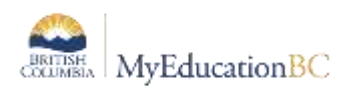

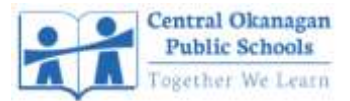

## BACK-TO-SCHOOL CHECKLIST

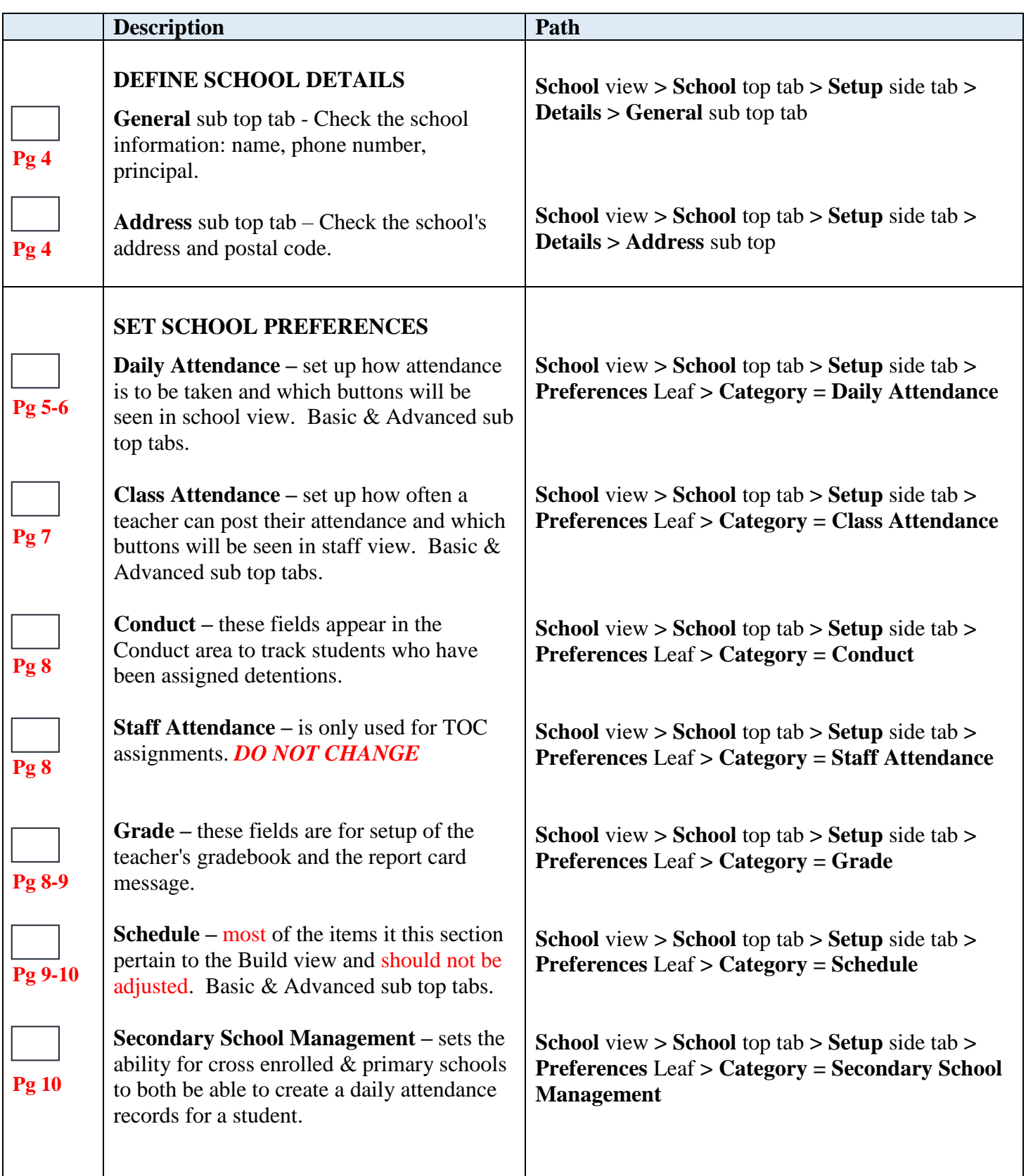

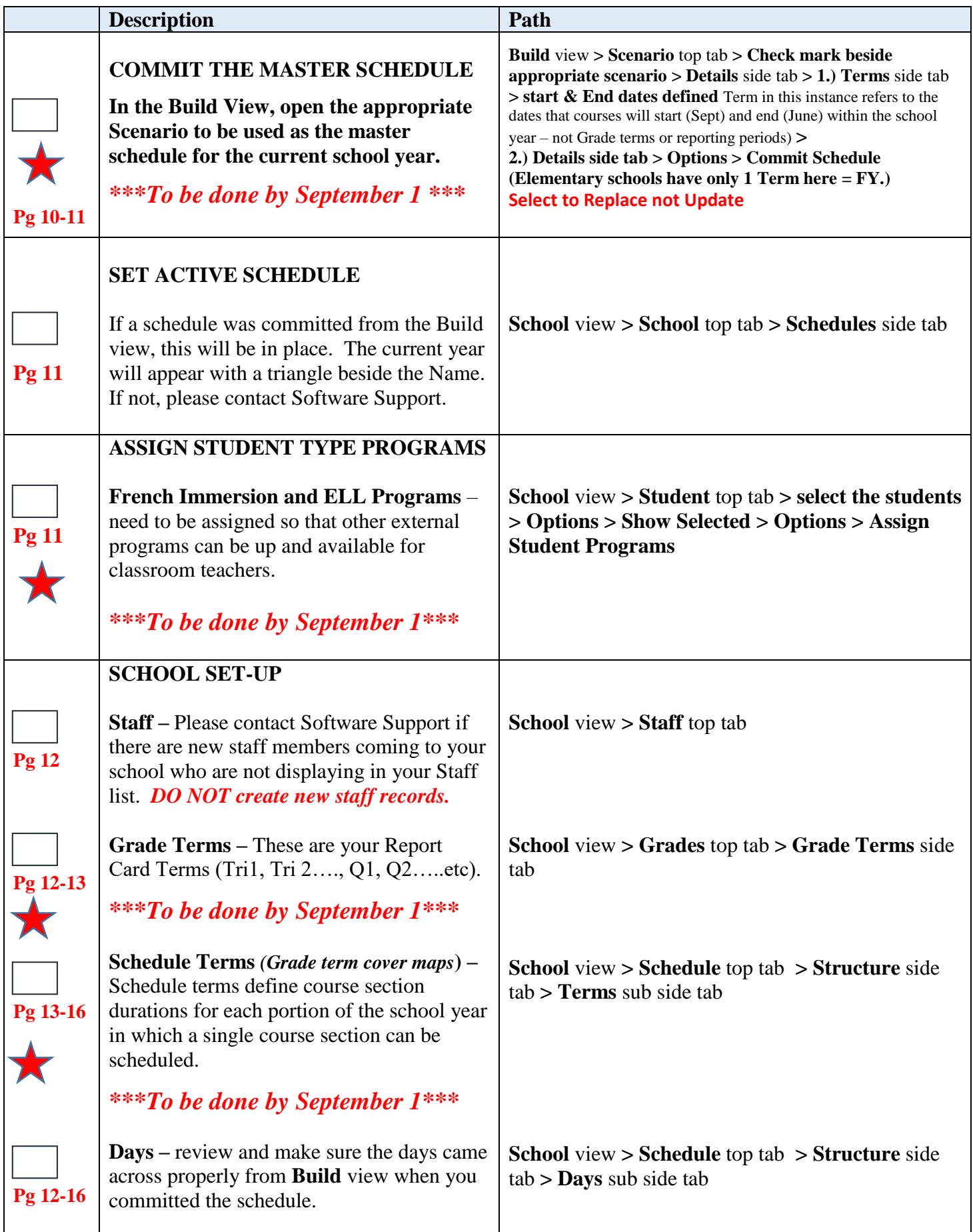

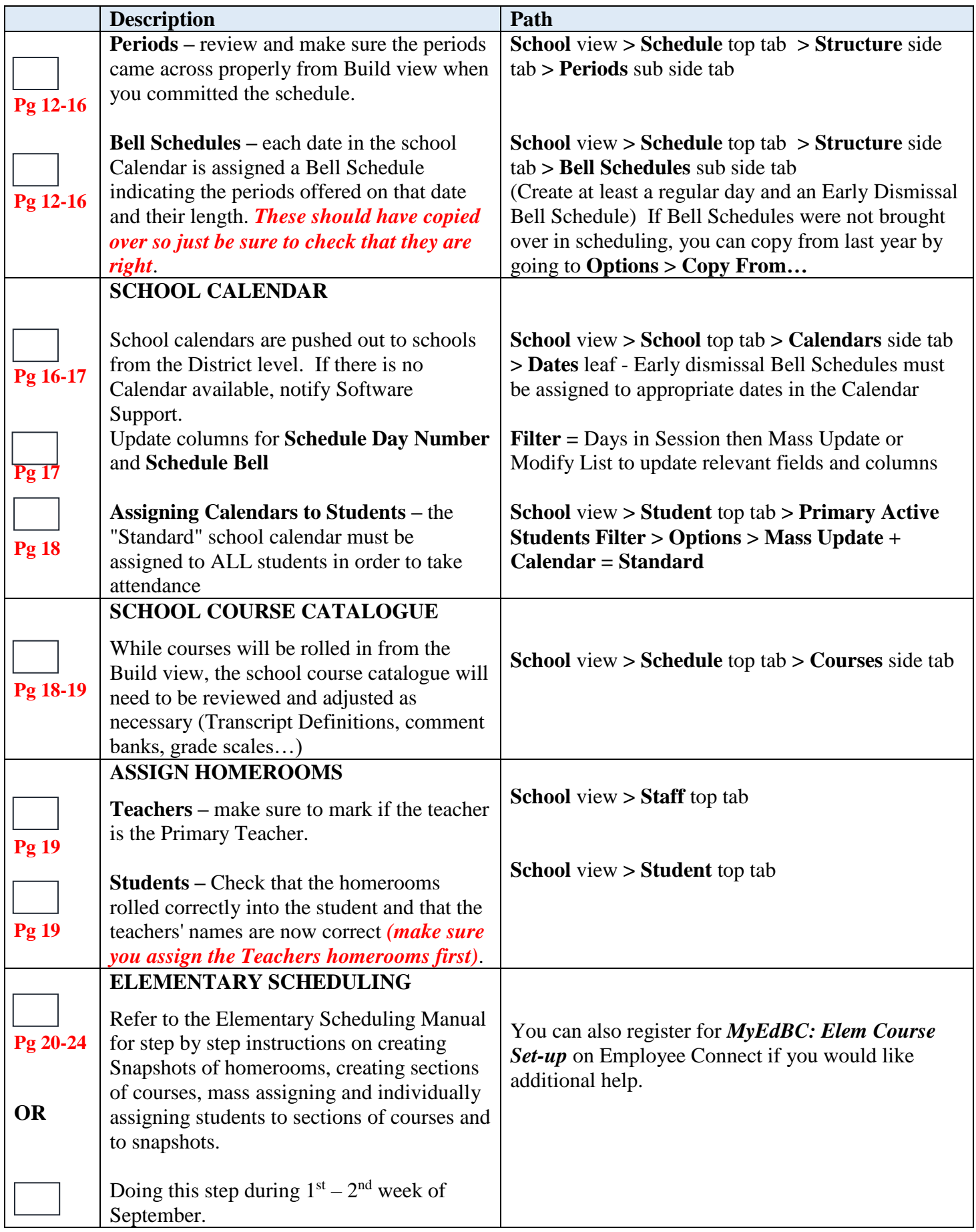

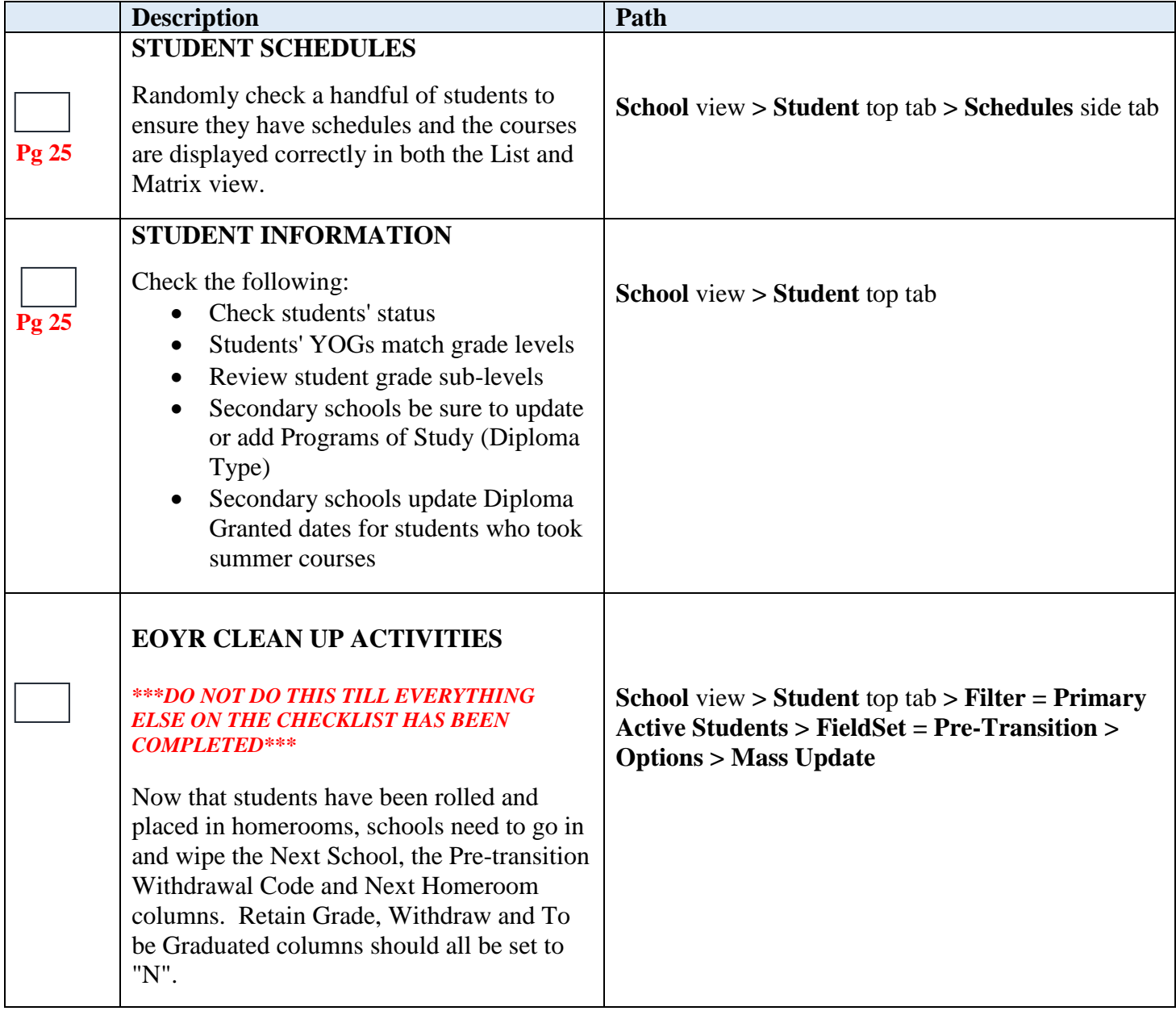

Completed By Principal's Signature Date

**\_\_\_\_\_\_\_\_\_\_\_\_\_\_\_\_\_\_\_\_\_\_\_\_\_\_\_\_ \_\_\_\_\_\_\_\_\_\_\_\_\_\_\_\_\_\_\_\_\_\_\_\_\_\_\_ \_\_\_\_\_\_\_\_\_\_\_\_\_\_\_\_\_**

Scan and email completed checklist to **software.support@sd23.bc.ca** by September 8th, 2020.